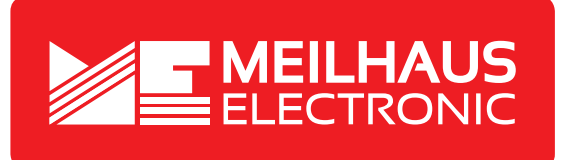

## **Produkt-Datenblatt - Technische Daten, Spezifikationen**

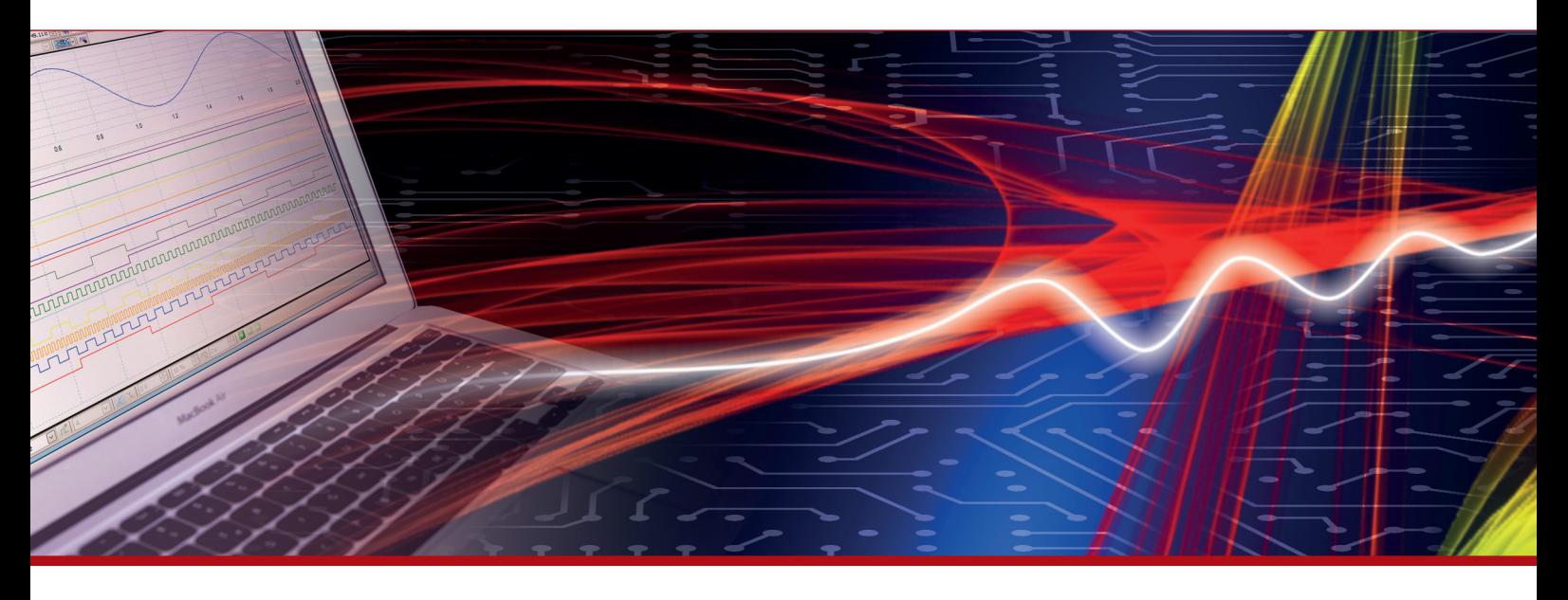

Weitere Informationen im Web-Shop **www.meilhaus.de** und in unserem Download-Bereich.

## **Kontakt**

**Technischer und kaufmännischer Vertrieb, Preisauskünfte, Angebote, Test-Geräte, Beratung vor Ort:**

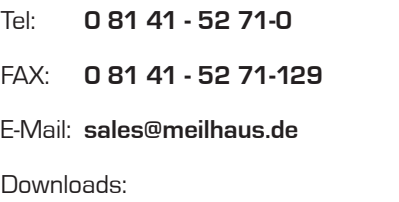

**www.meilhaus.de/infos/download.htm**

**Meilhaus Electronic GmbH** Am Sonnenlicht 2 82239 Alling/Germany

Tel. **+49 - 81 41 - 52 71-0** Fax **+49 - 81 41 - 52 71-129** E-Mail **sales@meilhaus.de**

Erwähnte Firmen- und Produktnamen sind zum Teil eingetragene Warenzeichen der jeweiligen<br>Hersteller. Preise in Euro zzgl. gesetzl. MwSt. Irrtum und Änderung vorbehalten.<br>© Meilhaus Electronic.

## **www.meilhaus.de**

Ein Controller Area Network (CAN) ist ein hochintegres asynchrones serielles Bussystem zur Vernetzung intelligenter Geräte. Es wird häufig in Automobil- und Industrieanlagen eingesetzt. Der USB-CAN-M wurde entwickelt, um eine schnelle und einfache Kommunikation mit CAN-Bus-Geräten zu ermöglichen. Sobald der USB-CAN-M an einen USB-Anschluss Ihres Computers oder an einen USB-Hub angeschlossen ist, erweitert er das Host-System um einen industriellen CAN-Bus-Kanal mit einfachen Plug-and-Play- (PnP-) und Hot-Plug-Funktionen. Das Modell "SI" bietet galvanische Isolation auf dem CAN-Bus bis 2500 V.

- Ein CAN-Bus Port an USB 1.1, 2.0 oder 3.0.
- CAN-Bus: 9-poliger Sub-D Stecker.
- Versorgung über USB, keine externe Versorgung erforderlich.
- LEDs für Initialisierung- und CAN-Bus Status-Anzeige.
- Wird als Standard-Windows-COM-Port installiert, COM-Port Nummer kann beliebig verändert werden.
- CAN-Bus Geschwindigkeit bis 1 Mbits.
- 512 bytes Sende-/Empfangs-FIFO-Puffer für schnellen Datendurchsatz.
- Einfache Plug and Play Installation und CAN-Bus Device-Connection.
- USB CAN Adapter kann über seriellen Port mit einfachen ASCII-Kommandos gesteuert werden.
- Version USB-CAN-SI-M: 2500 V galvanische Isolation auf dem CAN-Bus.
- Design mit ARM Cortex-M0 32 bit Microcontroller und USB-zu-UART Chip.
- Treiber für Windows und Linux OS.

**USB-CAN-(SI)-M**

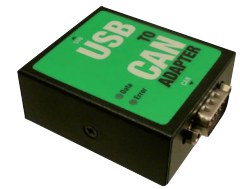

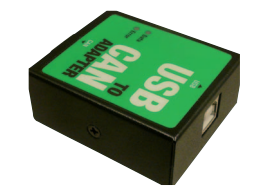

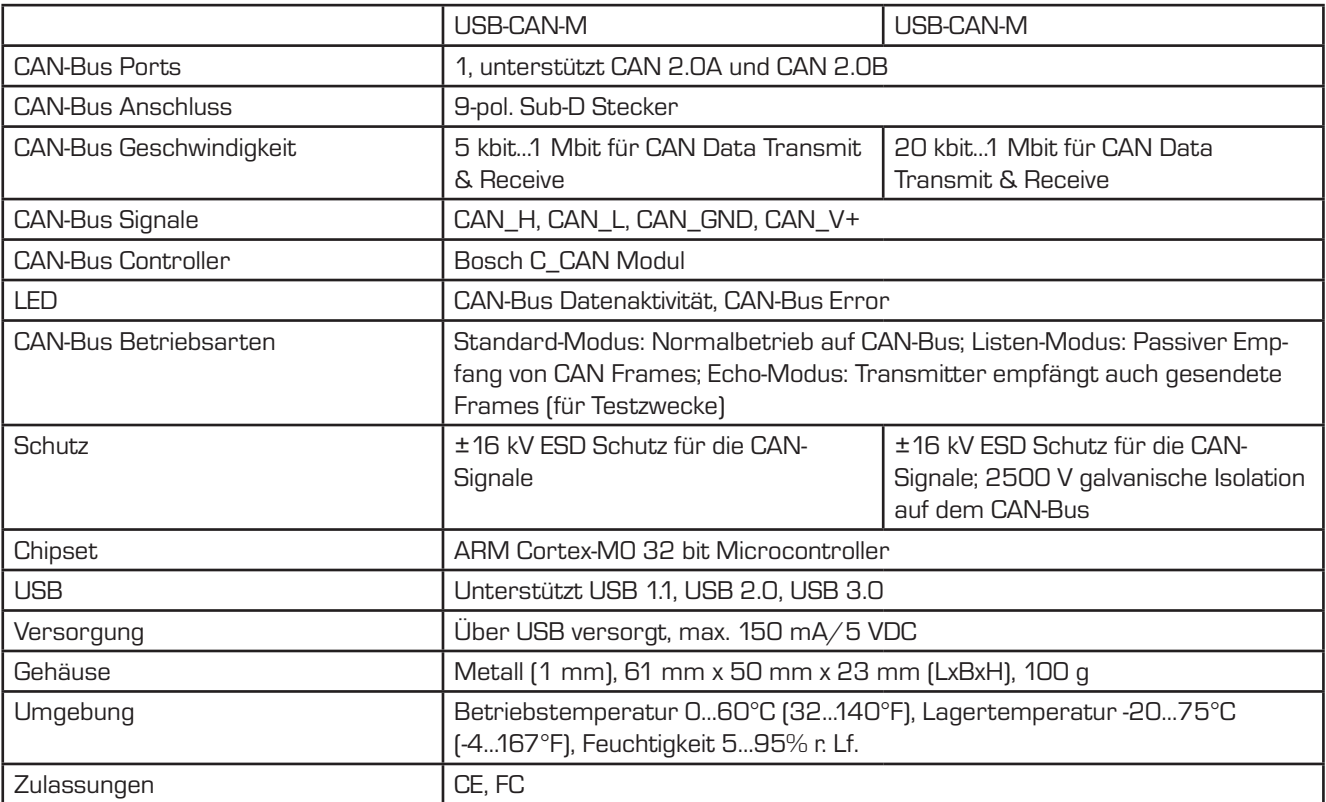